# Laboratorio 7

# **ELECTROCARDIOGRAFÍA**

Laboratorio de Biofísica, U.T.P

## **5.1 Objetivos**

- Comprender y medir los principios electrofisiológicos básicos de la actividad eléctrica del corazón.
- Entender el significado de las componentes del trazado electrocardiográfico.
- Conocer los procedimientos básicos para realizar un electrocardiograma.
- Registrar las principales derivaciones estándar.

### **5.2 Preinforme**

 Para realizar en clase con la guía del tutor: Entender el significado del Eje Eléctrico del corazón y la metodología para detectarlo.

#### **5.3 Fundamento Teórico**

**6.3.1 Descripción del Experimento:** Toda estimulación del músculo cardiaco está acompañada por una diferencia de potencial eléctrico, el cual se propaga a través de todas las células del miocardio. Debido a la gran cantidad de células, los potenciales generados pueden ser medidos con electrodos adheridos al cuerpo que, después de una amplificación de la señal, se hacen visibles en un diagrama con una forma de onda que ha llegado a convertirse en un biomarcador que facilita la detección de funcionamientos anormales.

Un conjunto de electrodos miden diferencias de potencial entre derivaciones superficiales cuando las diferentes cámaras del corazón (aurículas y ventrículos) se contraen. En el resto del miocardio las células están polarizadas; es decir, la diferencia de potencial entre el interior y el exterior de la célula es muy leve.

El músculo cardiaco puede despolarizarse sin necesidad de un estímulo externo; es decir, espontáneamente. El grupo de células que se despolarizan primero, son las que marcan el ritmo cardiaco (marcapaso) y se encuentran en el nodo seno-auricular. Este nodo se encuentra localizado en la aurícula derecha del corazón. Una vez se propaga el impulso eléctrico, las dos aurículas se contraen casi al mismo tiempo debido a la alta velocidad de conducción del estímulo entre las células.

Los ventrículos del corazón están eléctricamente aislados de las aurículas. Solo en un lugar, conocido como el nodo aurículoventricular hay un grupo de células que transmiten el impulso eléctrico de las aurículas para producir la contracción ventricular. Con el fin de que la contracción ventricular y la auricular no sucedan de manera simultánea, el nodo

aurículoventricular introduce un tiempo de retardo en la transmisión de la excitación, garantizando el flujo de la sangre en una sola dirección de las aurículas a los ventrículos.

El nodo aurículoventricular transmite la despolarización a los ventrículos a través de unas fibras especiales conocidas como el Has de His, para que finalmente el impulso se propague a través de las paredes musculares de los ventrículos que se encuentran pobladas de otras fibras nerviosas que proveen una rápida conducción del estímulo, estas fibras se conocen como las fibras de Purkinje. De esta manera se garantiza la contracción simultánea del ventrículo derecho con el izquierdo.

La despolarización, contracción y subsecuente repolarización cardiaca es un proceso periódico que se repite continuamente.

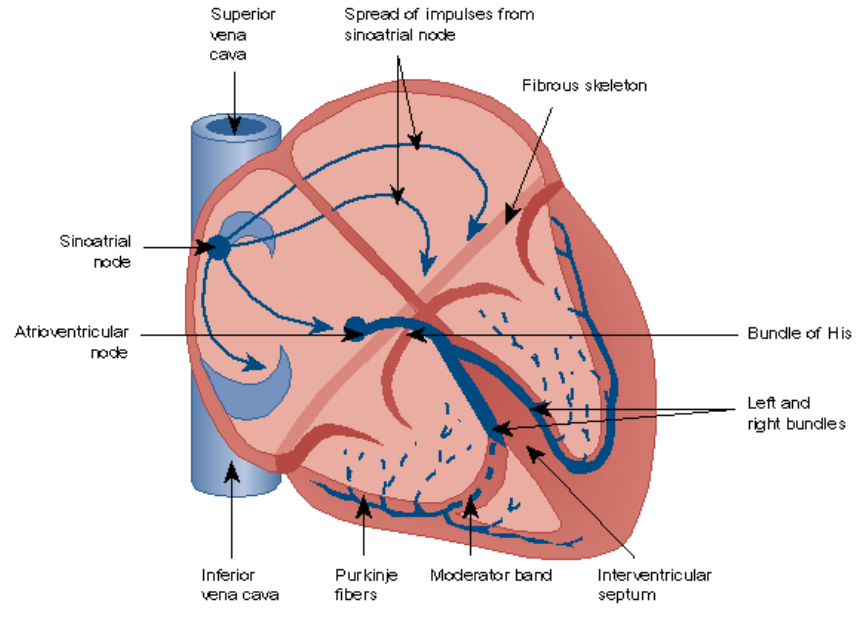

**Figura 1: Conducción Cardiaca** 

**6.3.2** Componentes de la señal ECG:

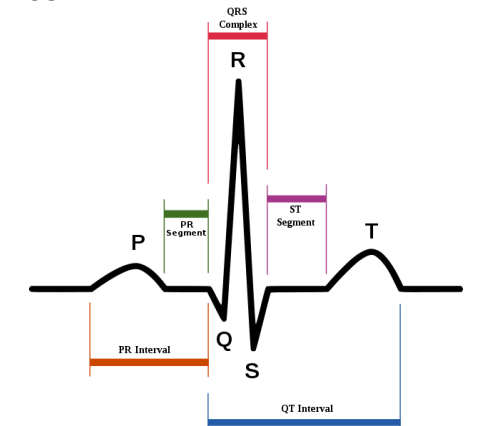

**Figura 2: Componentes ECG**

#### **5.4 Procedimiento**

**6.4.1** Use este link [https://physionet.org/about/database/#ecg,](https://physionet.org/about/database/#ecg) para obtener una base de datos libre de archivos ECG. Lea la descripción de la base de datos y encuentre una apropiada. Es conveniente que los datos tengan información de las derivaciones I, II, III y AVF o más, ya que la idea es calcular el eje cardiaco del paciente. Por ejemplo la base de datos ECG Effects of Ranolazine, Dofetilide, Verapamil, and Quinidine in Healthy Subjects contiene dicha información, pero los pacientes están bajo el efecto de dichas drogas. Puede investigar otra base de datos. En este link [https://archive.physionet.org/cgi-bin/atm/ATM,](https://archive.physionet.org/cgi-bin/atm/ATM) podrá encontrar un visor para navegadores de dichas bases de datos:

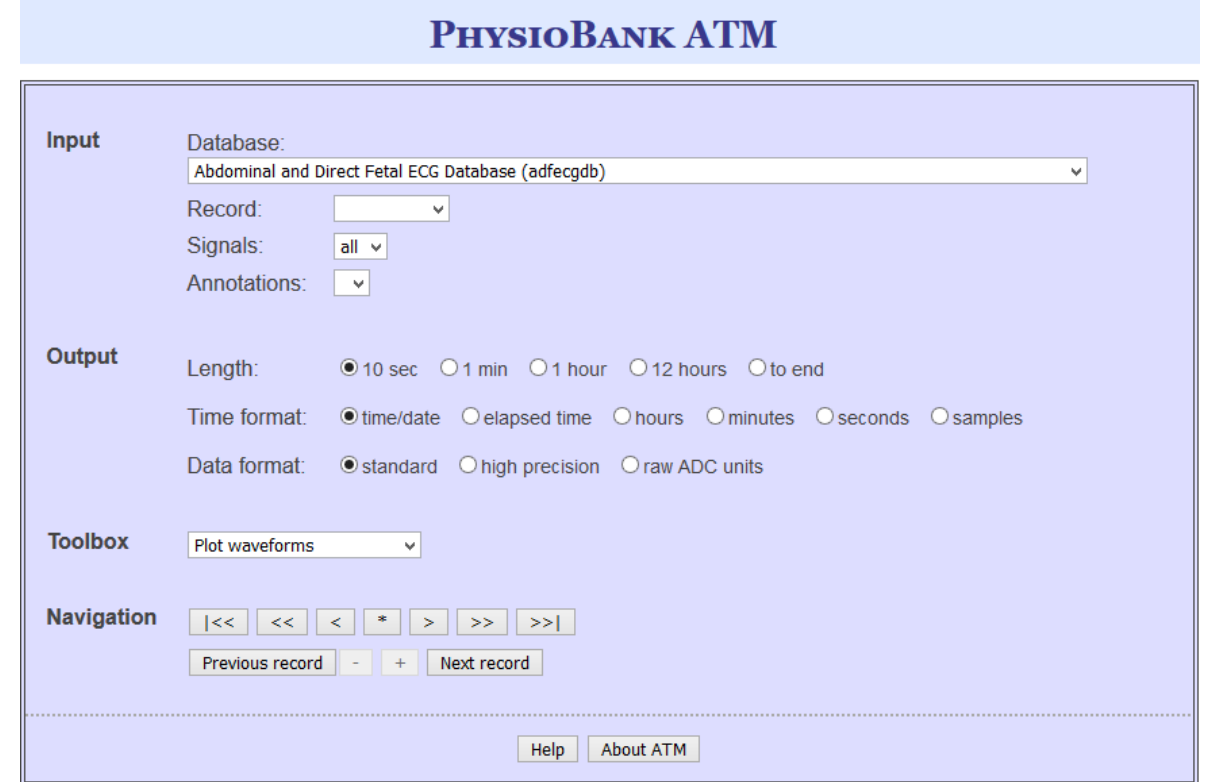

**Figura 3: Software de visualización en navegadores d[e https://physionet.org](https://physionet.org/)**

**6.4.2** En Input seleccione la base de datos elegida y en Record seleccione uno entre los pacientes que conforman el estudio, podrá ver una imagen con los datos requeridos. Puede especificar en Signal mostrar solo una derivación.

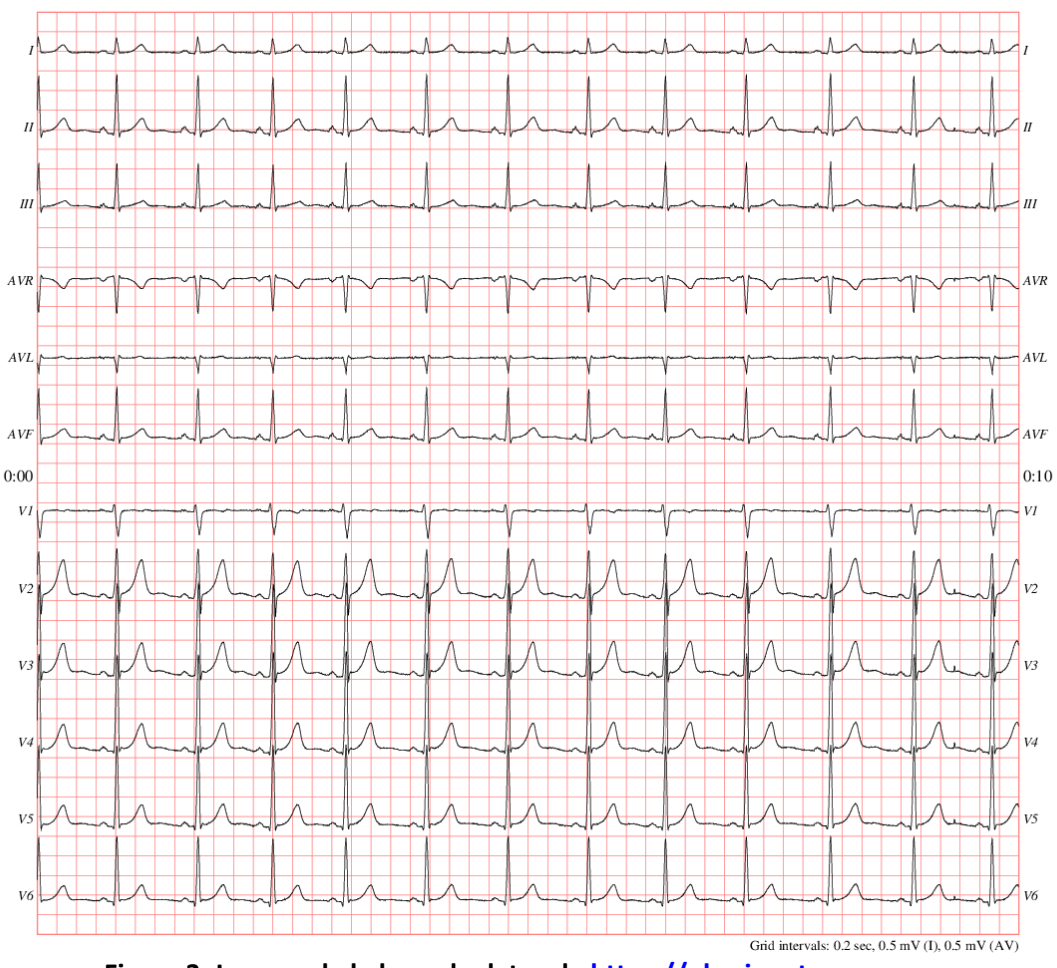

**Figura 3: Imagen de la base de datos de [https://physionet.org](https://physionet.org/)**

- **6.4.3** Cada alumno puede encargarse de un paciente diferente y luego unificarlo en un solo archivo.
- **6.4.4** Analice el ritmo cardiaco, el cual se encarga de determinar la periodicidad del ciclo y vislumbrar problemas en la generación del marcapasos (Arritmias cardiacas):
	- Debe haber una onda P por cada complejo QRS.
	- Los intervalos PR y RR deben darse en un tiempo relativamente constante.
	- La onda P es positiva en las derivaciones I y II y negativa en aVR.
- **6.4.5** Calcule la frecuencia cardiaca a partir de los intervalos RR.
- **6.4.6** Puede exportar los datos en diferentes formatos incluido matlab/octave, con el botón Toolbox.

#### **5.5 Análisis**

- **6.5.1** Realice una tabla con los tiempos y las amplitudes promedio de cada una de las componentes de onda, segmentos y complejos de la señal ECG. Para esto tome una muestra de por lo menos 10 s. Se observa en la parte de bajo de las imágenes obtenidas cual es el intervalo de tiempo y voltaje, de manera muy similar al funcionamiento de un osciloscopio.
- **6.5.2** Describa cualquier anormalidad que encuentre en alguno de los registros analizados, así como la descripción de la base de datos utilizada.
- **6.5.3** Calcule el eje cardiaco del sujeto, un ejemplo de esto está en [https://www.my](https://www.my-ekg.com/como-leer-ekg/eje-cardiaco.html)[ekg.com/como-leer-ekg/eje-cardiaco.html.](https://www.my-ekg.com/como-leer-ekg/eje-cardiaco.html)